## 親子でエコなクッキング

生ごみや食品口スを減らし、環境にやさしいクッキング を学んでみよう。

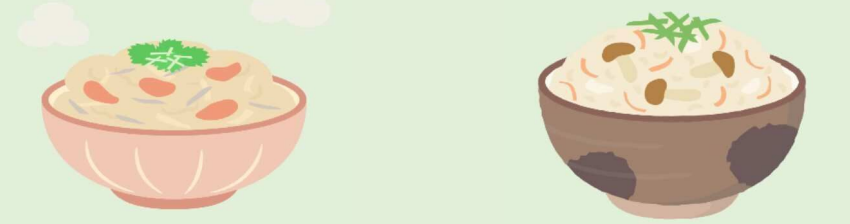

- 日時 令和4年3月26日(土) 10:00~12:00
- 内 容 食品ロスや環境にやさしい食生活を学べる 炊き込みごはんを作ります。
- 慕集 小学生親子8組(1組2人)
- 3月10日(木)以降電話で沼上資源循環学 由认 習7ラザ TEL207-8971 へ

開館 9 時~16 時 日曜休館

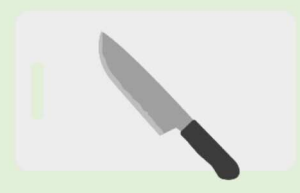

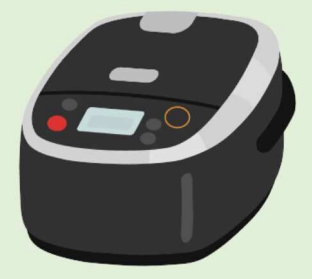